# **USD for USD Engineers / Implementors**

# What's a USD Engineer / Implementor?

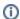

- Uses USD to underpin tools/DCCs that artists, TDs, technical artists use
- Deepest level of coding involved, likely in C++
- May need to create custom schemas and libraries needed for their tool
- May submit PRs to OpenUSD project to request changes/add features to USD

## Learning Resources

#### **Guides**

Book of USD by Remedy

## **Tutorials**

- OpenUSD Tutorials A list of tutorials in Python getting started with USD
- USD Skel Tutorial / Walkthrough

### **Additional Resources**

- See USD Resources Index
- Awesome OpenUSD A list of links to various OpenUSD resources
- NVIDIA OpenUSD Resources
- USD HelloWorld and accompanying b log posts

## Helpful Tools

- Python Documentation
- C++ Documentation
- OpenUSD Toolset Set of command line tools that are helpful when working with usd files including creating and unwrapping USDZ files (usdzip), checking validity of USD files (usdchecker), fixing simple USD errors (usdfixbrokenpixarschemas), capturing an image of a usd scene through the view of a usd camera (us drecord), and viewing a usd scene (us dview)
- Reality Converter & Other Apple Tools - Can be helpful for converting from some 3D formats into USDZ
- guc glTF to USD converter that supports MaterialX

## Frequently Asked Questions

See also AOUSD forum / ASWF Slack channels

- Where is the OpenUSD Codebase?
  OpenUSD GitHub
- Where can I propose an update to OpenUSD or view upcoming updates to OpenUSD?
  - OpenUSD Proposals
- When are OpenUSD related community meetings?
  - ASWF Meeting Calendar